# **Characterize and Detect Malicious Behaviors in Apps**

## **Fang Yu Advance Software Security** April 2, 2013

### Analyzing iOS executable

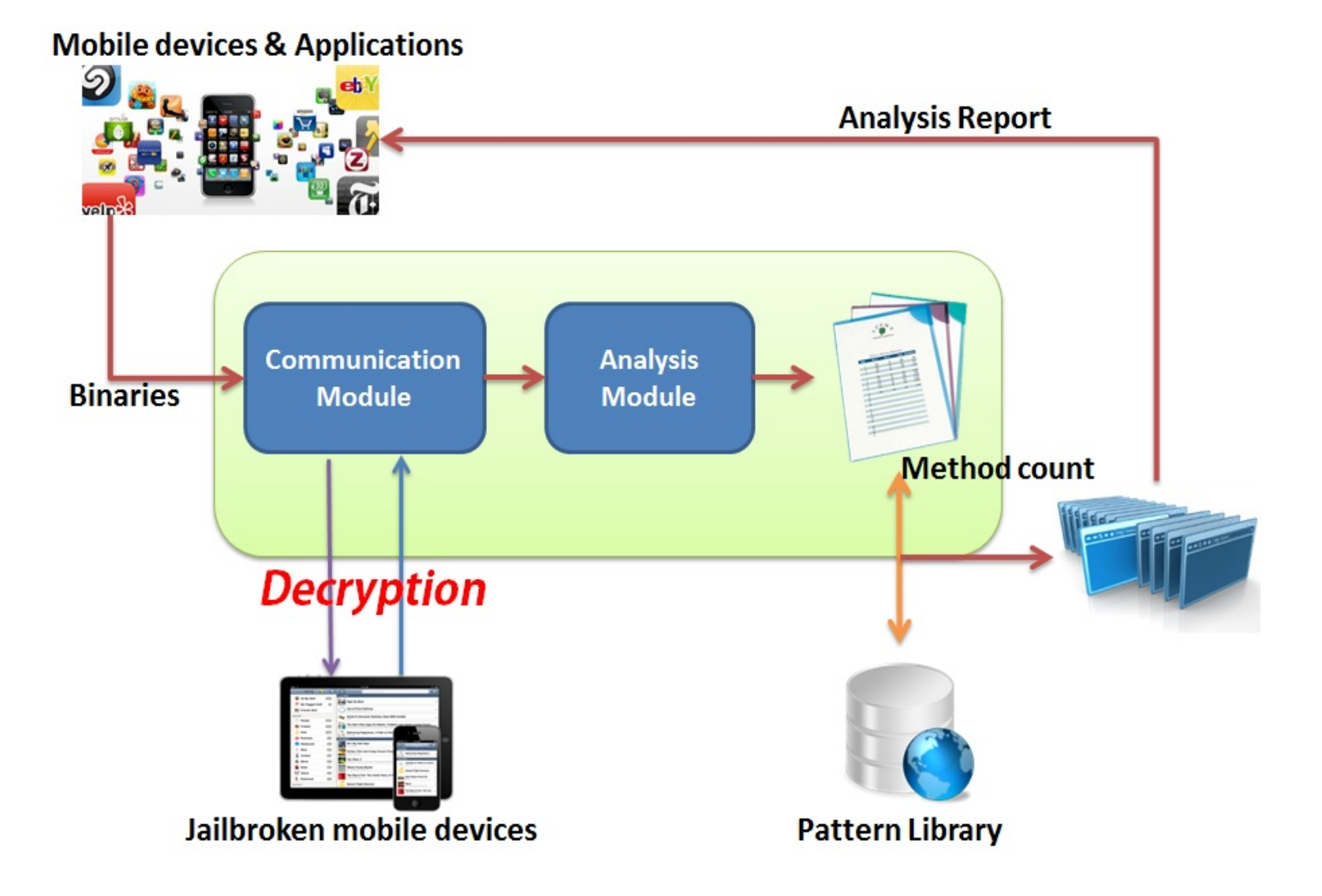

#### References of system method calls (IDA Pro)

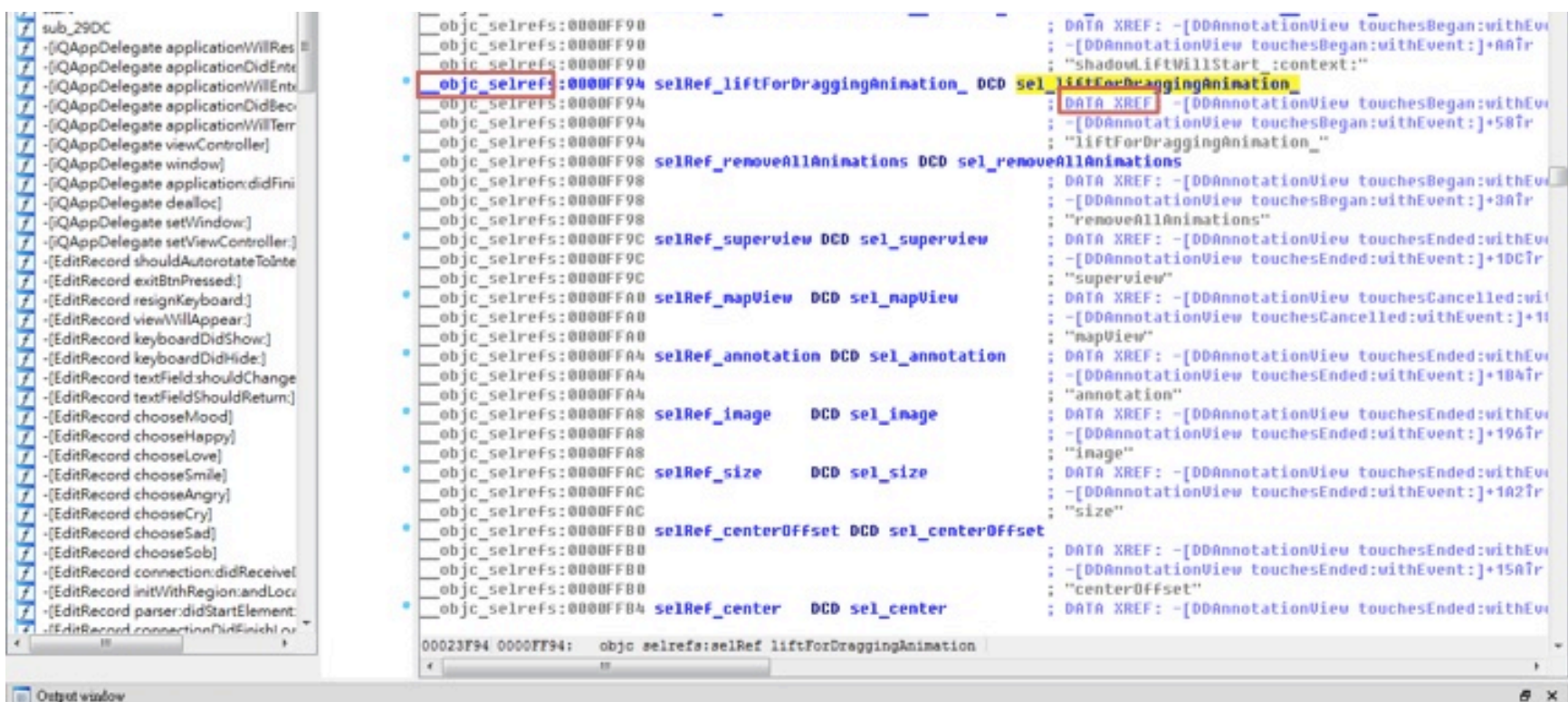

#### **Detpot window**

Compiling file "C:\Program Files (x86)\IDA Demo 6.3\idc\onload.idc'... Executing function 'OnLoad'... IDA is analysing the input file... You may start to explore the input file right now. Can not set debug privilege: 並來所有參考到的特殊權限或群組都指定給呼叫者。 Can not set debug privilege: 並本所有參考到的特殊權限或群組都指定給呼叫者。

Python 2.7.2 (default, Jun 12 2011, 15:08:59) (MSC v.1500 32 bit (Intel)]

 $\mathbf{x}$ 

#### Resolving the class name of system calls (IDA Pro)

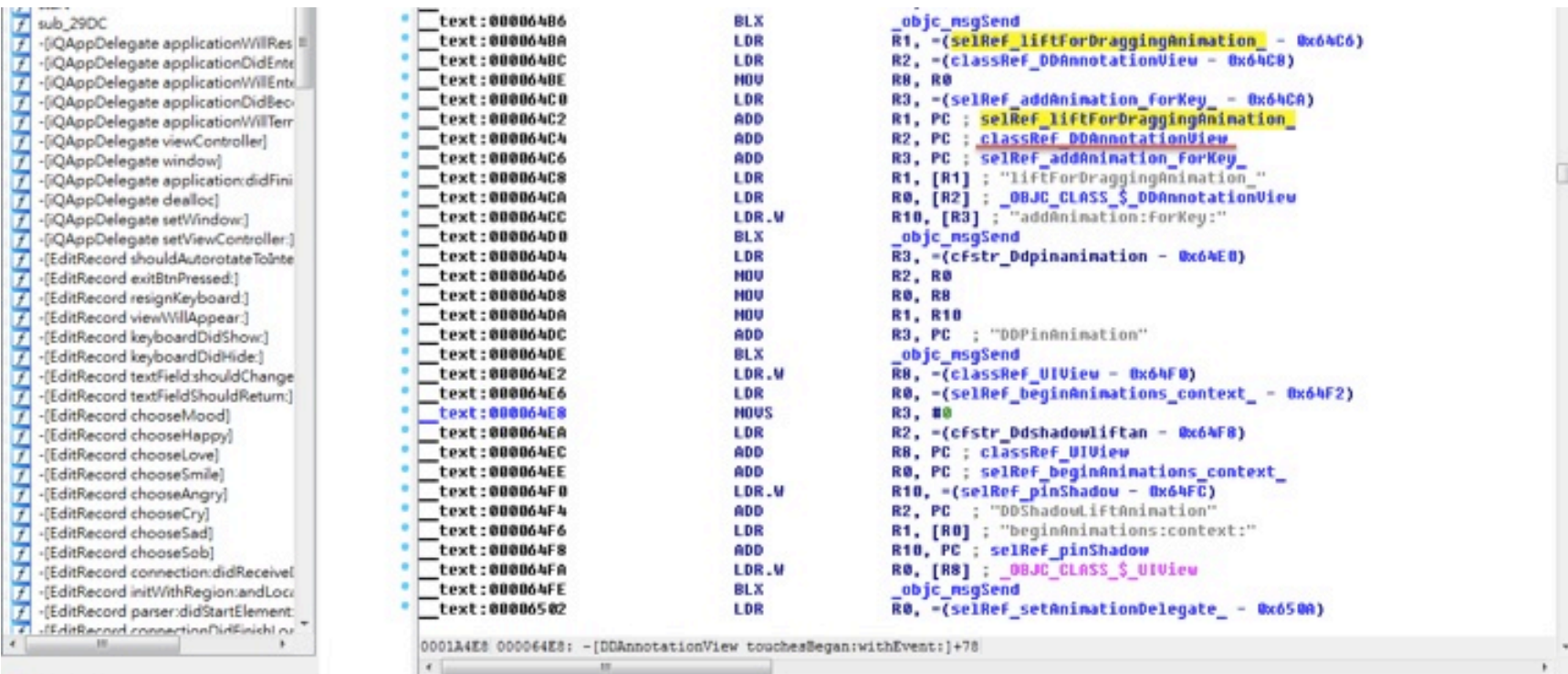

#### Detput window

Compiling file 'C:\Program Files (x86)\IDA Demo 6.3\idc\onload.idc'... Executing function 'OnLoad'... IDA is analysing the input file... You may start to explore the input file right now. Can not set debug privilege: 並来所有參考到的特殊權限或群組都指定給呼叫者。 Can not set debug privilege: 並本所有参考到的特殊機関或群組都指定結呼叫者。 ---------------------

Python 2.7.2 (default, Jun 12 2011, 15:08:59) (MSC v.1500 32 bit (Intel)]

a x

#### An example of the analysis result

[ classRef\_GAD\_GTMStringEncoding sel\_rfc4648Base64WebsafeStringEncoding]: 1

```
[ classRef_NSURL sel_setObject:forKey:]: 3
```
...

...

```
[ classRef_NSString sel_stringWithUTF8String:]: 16
```

```
[ classRef GADBrowserController 0 sel_init]: 1
```

```
[ classRef_NSCharacterSet sel_linebreaksCharacterSet]: 4
```

```
[ classRef_GADMNSURLConnectionFactory sel_sharedFactory]: 3
```

```
[ classRef_NSString sel_isKindOfClass:]: 2
```

```
[ classRef_NSDate sel_dateWithYear:month:day:]: 13
```

```
[ classRef_NSDictionary sel_serializeArray:]: 2
```

```
[ classRef GADLocation sel class]: 1
```

```
[ classRef_NSDateFormatter sel_alloc]: 4
```

```
[ classRef GADImpressionTicketGestureRecognizer 0 sel_touchesCancelled:withEvent:]: 1
```
[classRef\_GADBrowserWebViewDelegate\_0 sel\_init]: 1

[ classRef\_NSNull sel\_appendString:]: 2

[ classRef\_NSURLResponse sel\_alloc]: 2

[ classRef\_NSDictionary sel\_class]: 19

[ classRef\_NSDictionary sel\_addObject:]: 2

#### **Characterizing Malicious Behaviors**

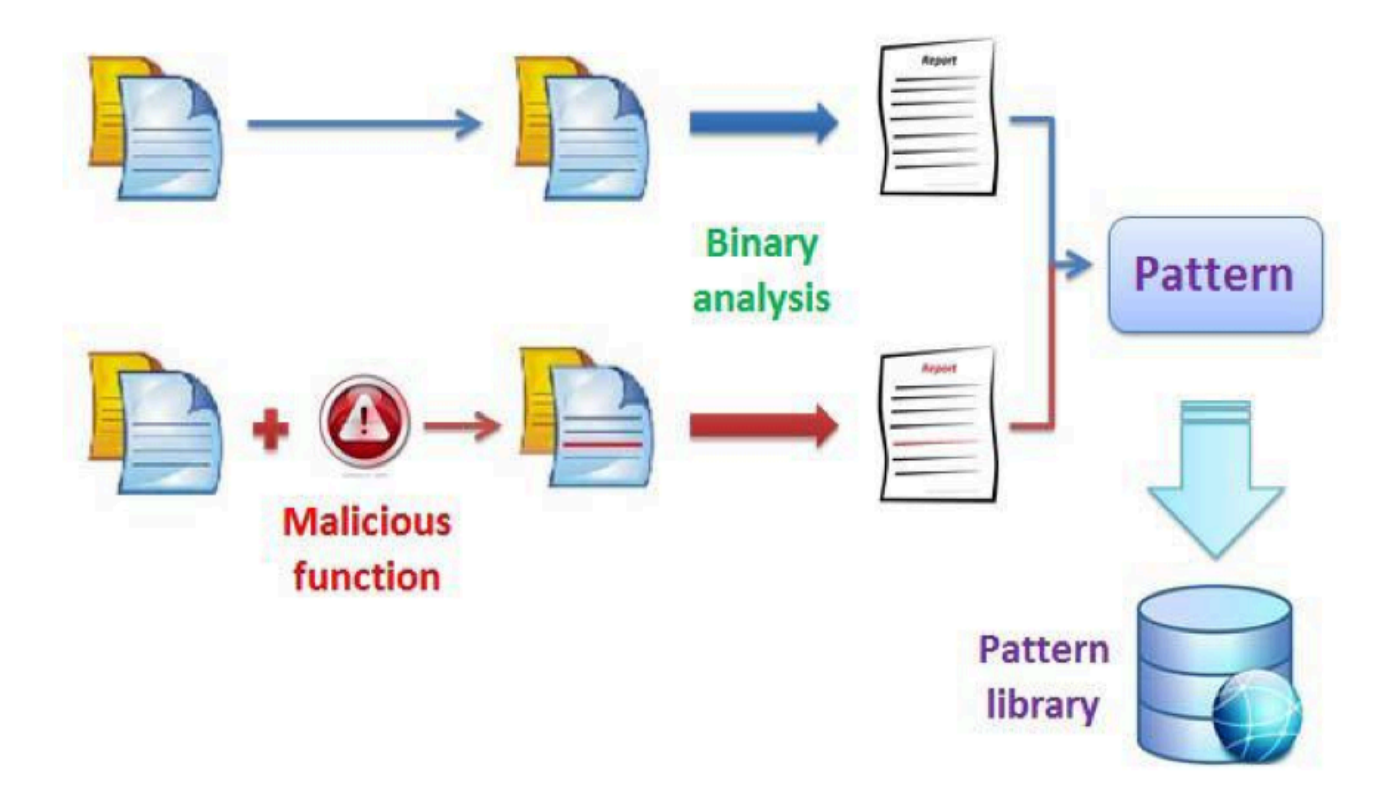

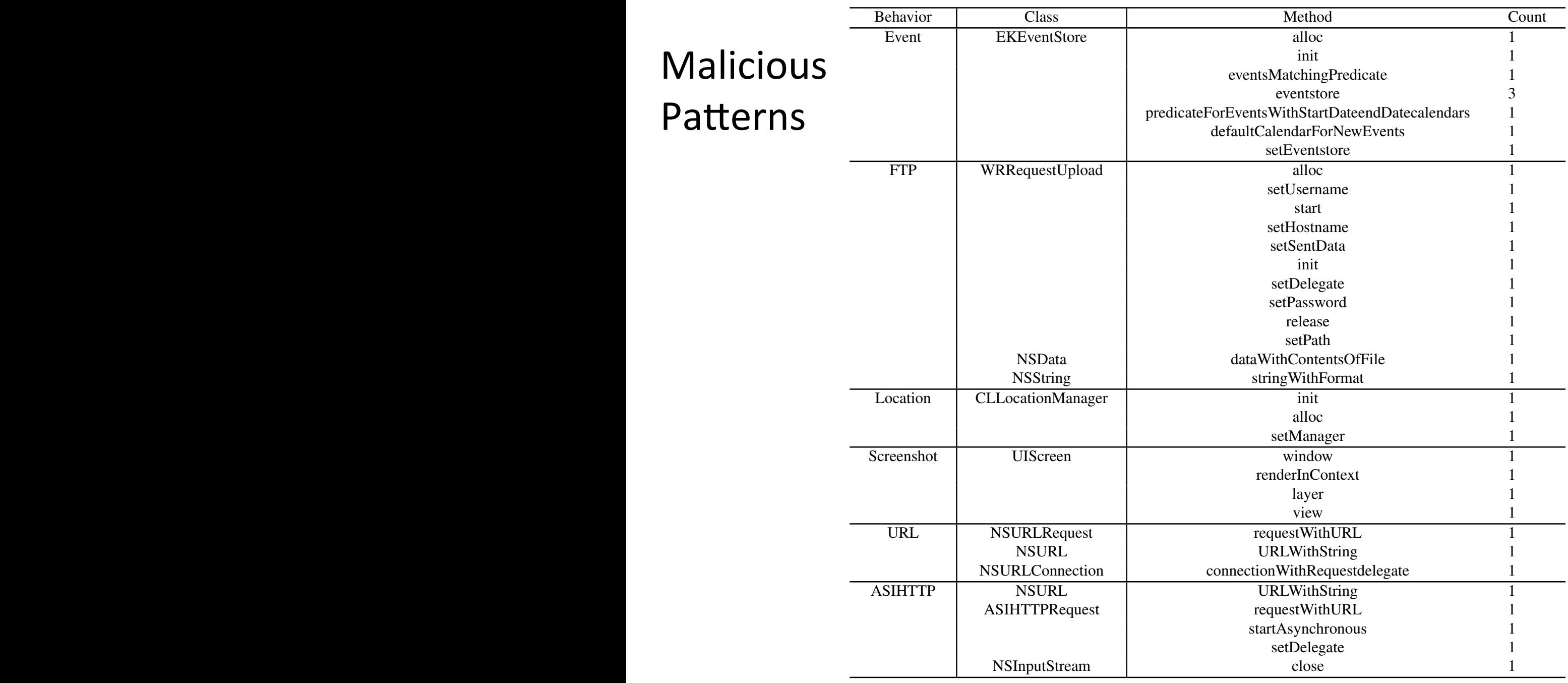

### Identifying Malicious Behaviors

Pattern

classRef\_NSArray sel\_eventsMatchingPredicate:<mark>]:</mark>2

Class name & method name of sensitive function Times of such in the Such

function been called

Class & method count of Apps

```
classRef_FBPageFansSet sel_stringWithFormat:]: 10
classRef FWLoadingOverlayView 0 sel_initWithFrame:]: 1
classRef_TTMessageController_0 sel_initWithMibMame:bundle: ]: 1
classRef FWBaseWebViewController 0 sel willAnimateRotationToInter<mark>f</mark>aceOrientatil: 1
classRef FBComposerTextView sel_initWithFrame: ]: 1
classRef FBNotificationBar sel initWithFrame: 1: 1
                                                                      Go through the file
classRef_TTURLCache sel_cachePathWithName:create:]: 1
                                                                      looking for the same
classRef FBAnalytics sel sharedInstance]: 41
classRef UIWindow sel class]: 1
                                                                      name with larger
classRef_NSMutableArray sel_allKeys]: 2
                                                                     count	
classRef_FBTableLauncherNavigationBar sel_alloc]: 2
classRef TTStyledInline sel alloc]: 2
classRef_FBPhoto_sel_photoWithPID:]: 7
```